# **TurtleStitch Creative Coding November 2023**

# **Pauline Maas @4pip**

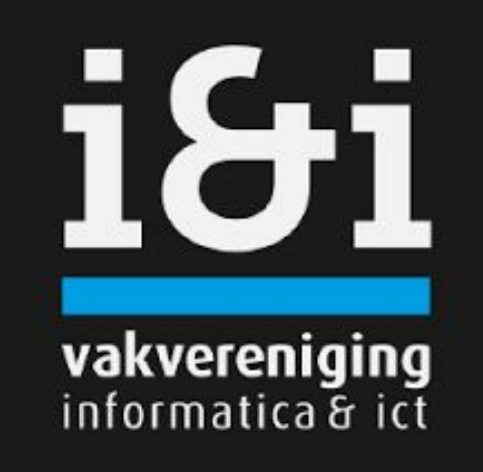

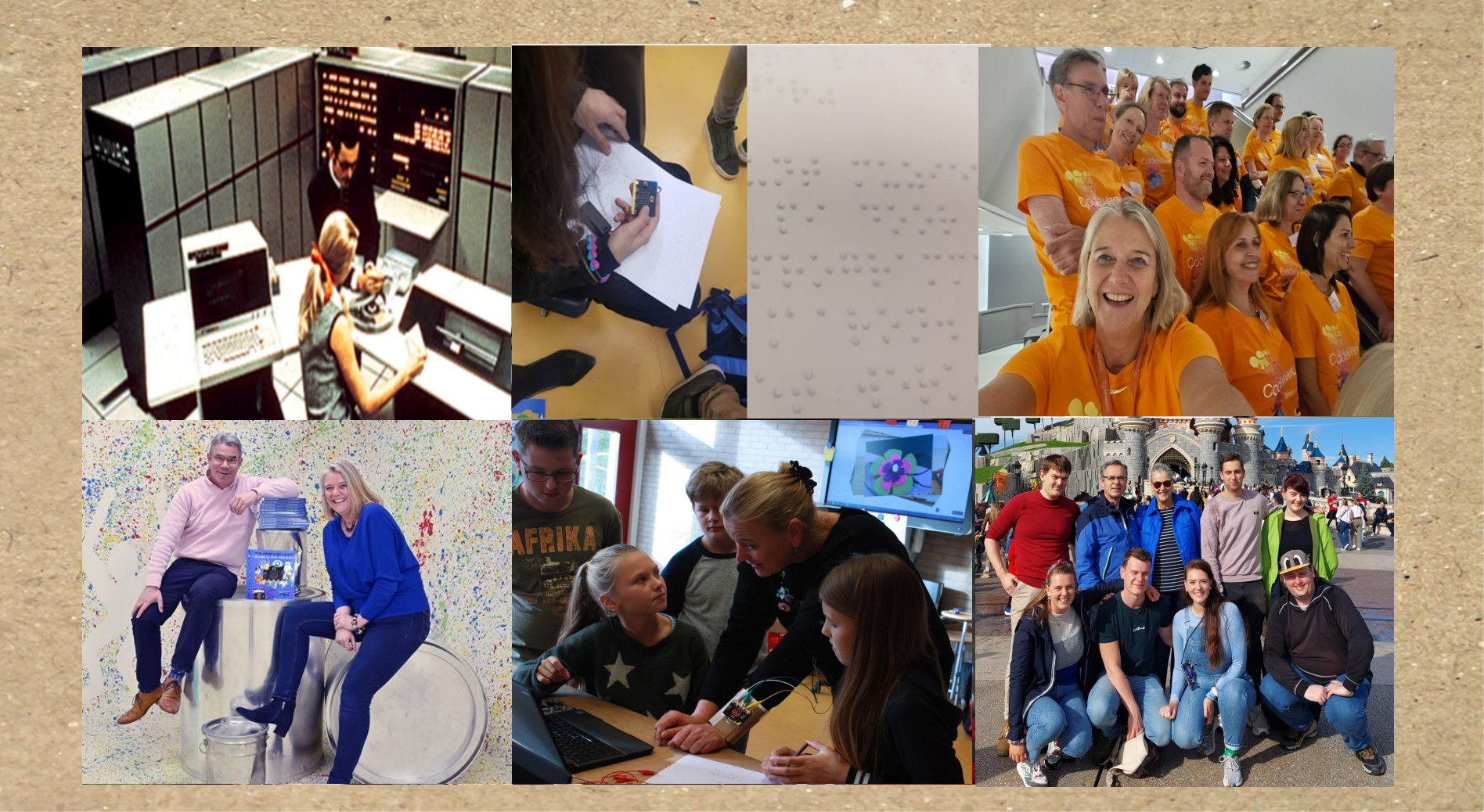

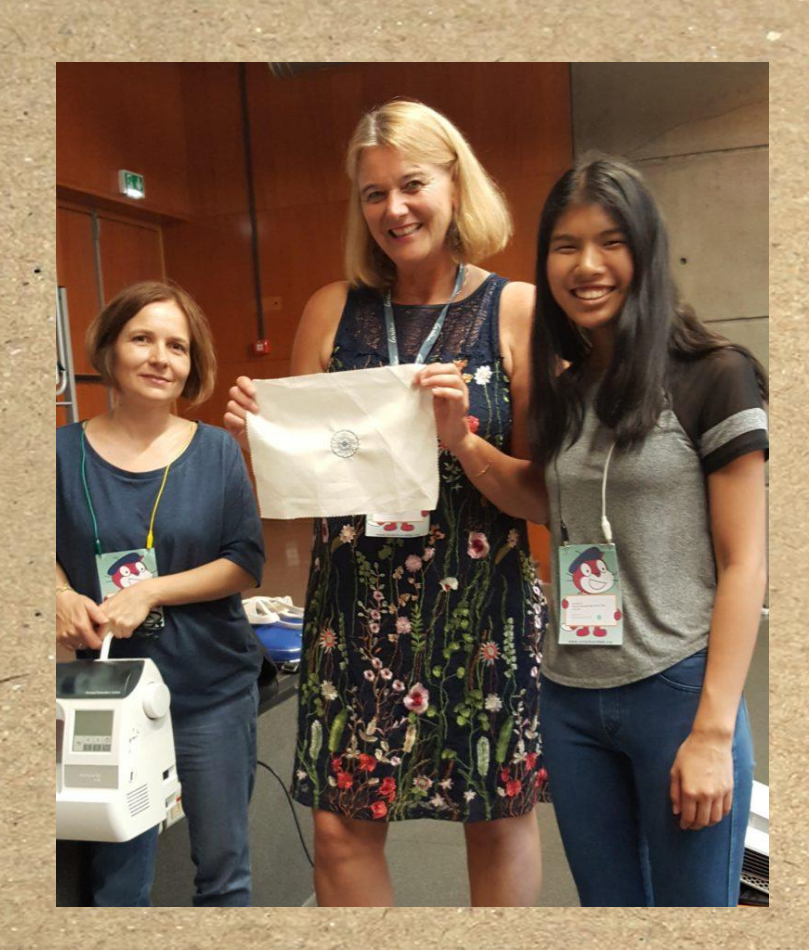

**Zomer 2018 Scratch Conferentie in Bordeaux met Andrea Mayr**

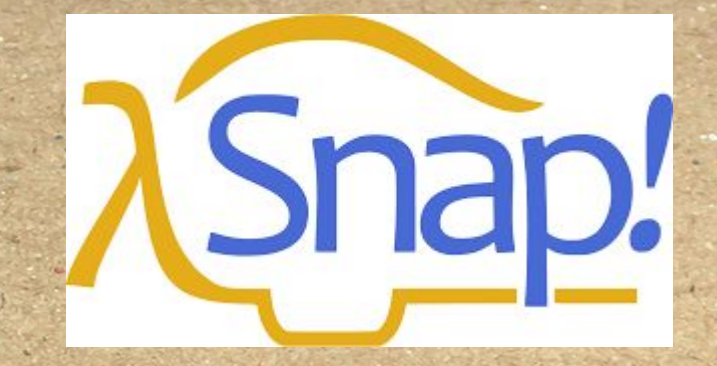

# 

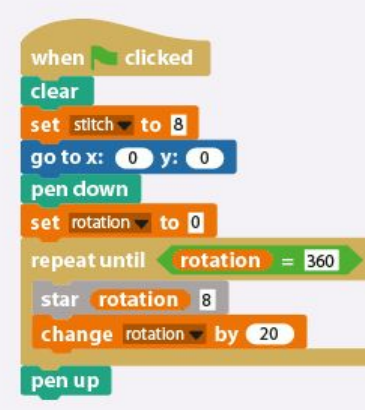

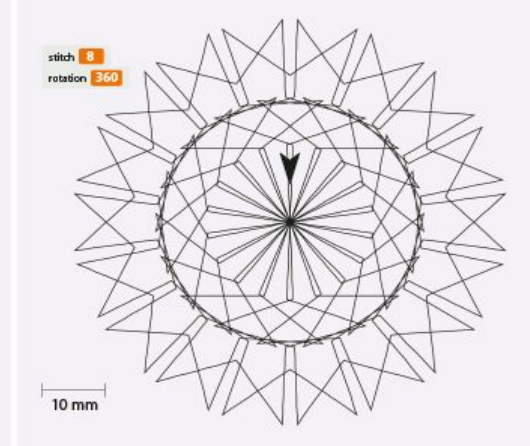

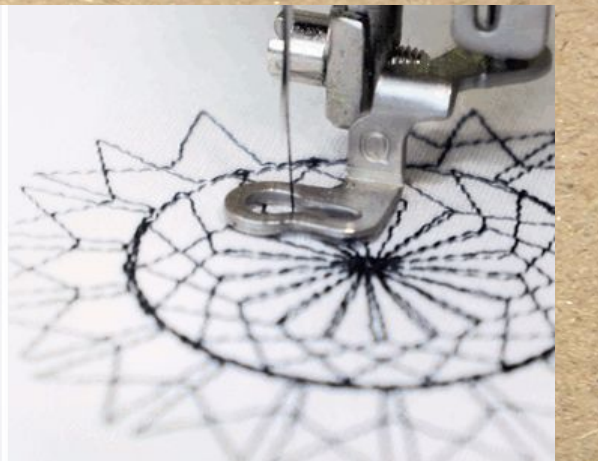

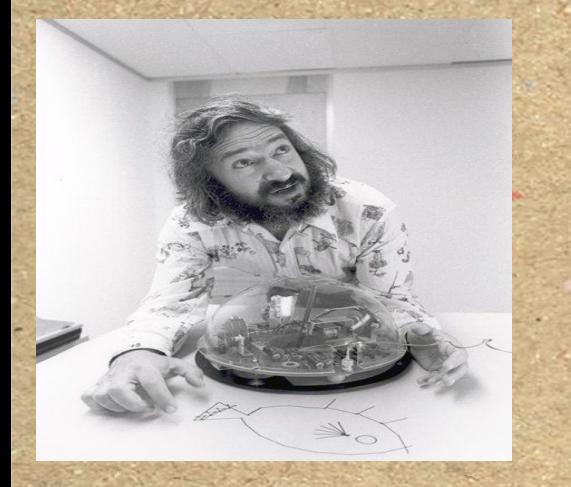

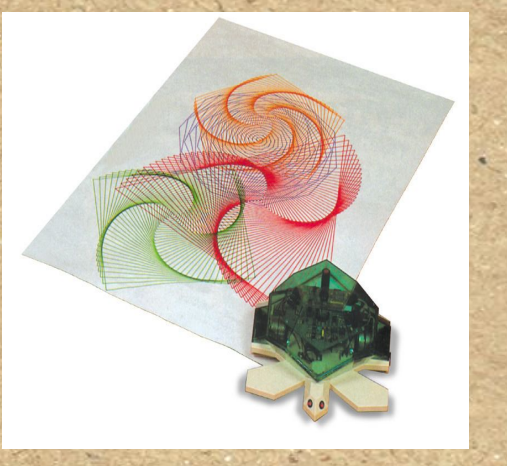

WENTY THINGS TO DO WITH A COMPUTER<sup>1</sup> evmour Papert unthia Solomo

Artificial Intelligence<br>Memo No. 248

MASSACHUSETTS INSTITUTE OF TECHNOLOGY

June 1971

.050<br>Memo No. 3

ded in part by the National

1<br>To be published in Educational Technology Magazine (Englewood Cliffs,<br>N.J.: 1972).

**low threshold high ceiling**

### **TURTLE LOGO 1967**

**[20 Things to do](https://weblog.4pip.nl/wp-content/uploads/2022/10/Twenty-Things-to-do-with-a-computer-Papert-1972.pdf) [with a computer](https://weblog.4pip.nl/wp-content/uploads/2022/10/Twenty-Things-to-do-with-a-computer-Papert-1972.pdf) [1971](https://weblog.4pip.nl/wp-content/uploads/2022/10/Twenty-Things-to-do-with-a-computer-Papert-1972.pdf)**

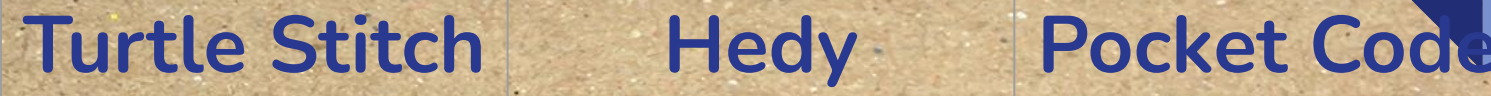

#### $r = \frac{1}{2}$ go to x:  $\bullet$  y:  $\bullet$ running stitch by **40** steps set stapgrootte to 10 repeat 175 move stapgrootte steps turn  $\frac{1}{\sqrt{2}}$  (44) degrees change stapgrootte by

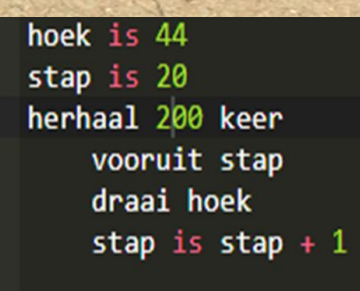

#### $\bullet$ **Scripts** witch to look Set size to 150 % Place at: D Ū

**[Turtle Stitch](https://www.turtlestitch.org/run#cloud:Username=4pip&ProjectName=3D%20print%20test) Medy [Hedy](https://www.hedycode.com/hedy/9/f43cdd825b3941ae9379e5762b07accb#turtle) [Pocket Code](https://share.catrob.at/app/) [Creative Coding](https://www.creative-coding.eu/) (project)**

**blockcoding, online, account, klas omgeving, links delen, export, community, online meetings, onderzoek**

**Scripting, online, account, links delen, export**

**blockcoding, app,** 

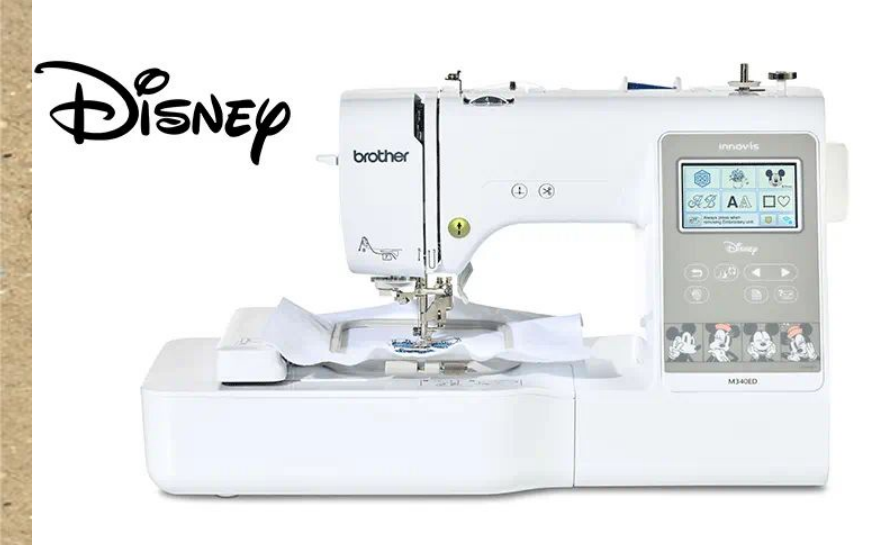

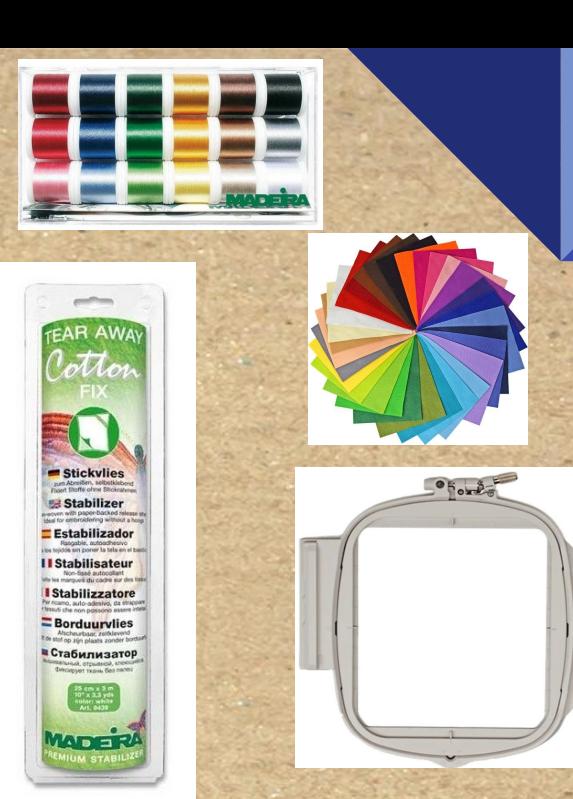

**Brother Innovis M340 ED € 800**

**Vilt, garen, vlies, borduurring, lakens € 100**

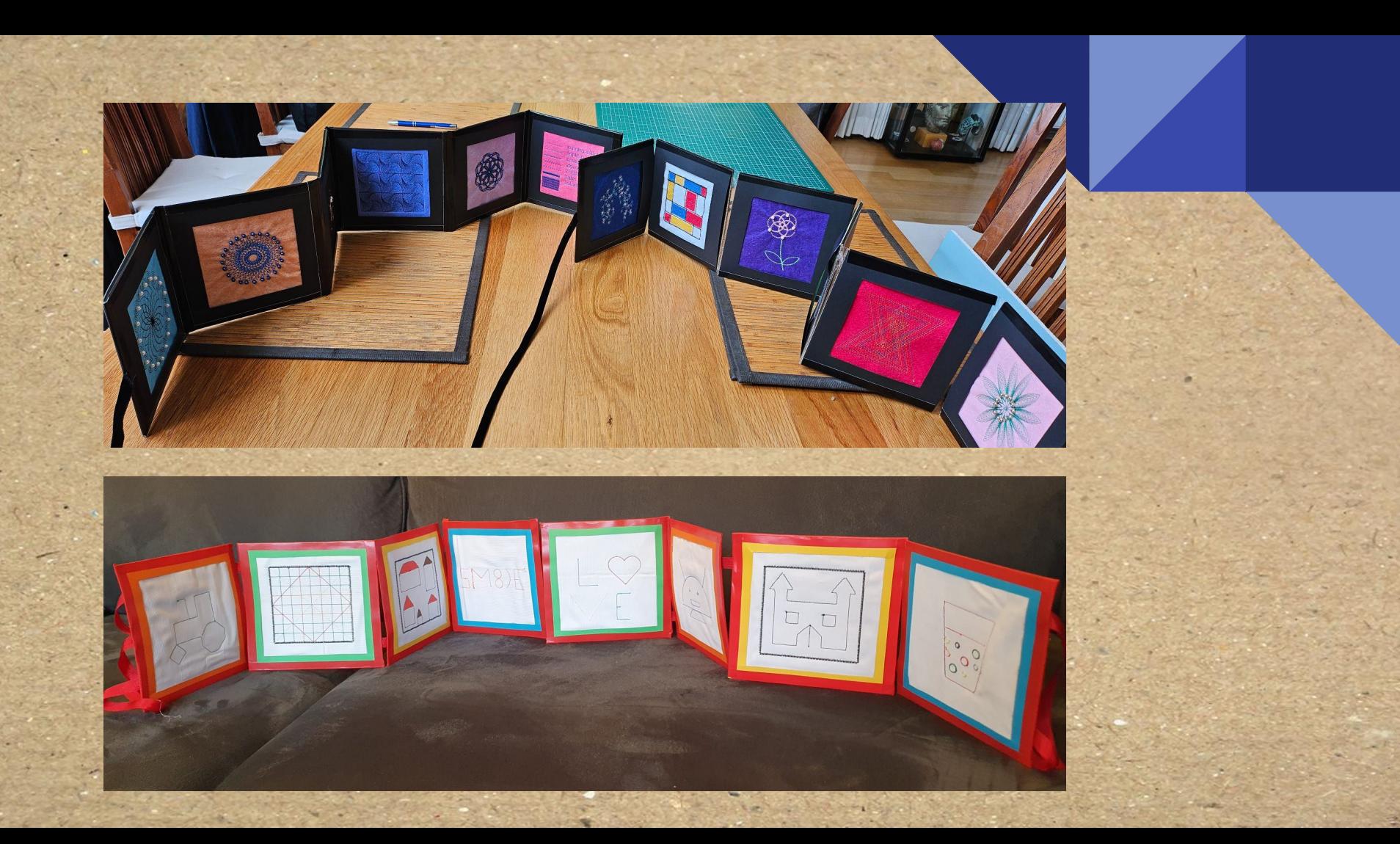

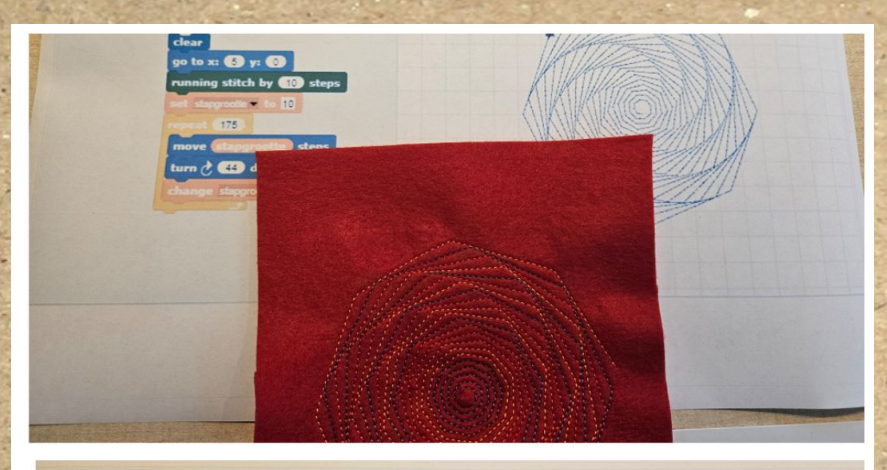

## **Turtle Stitch**

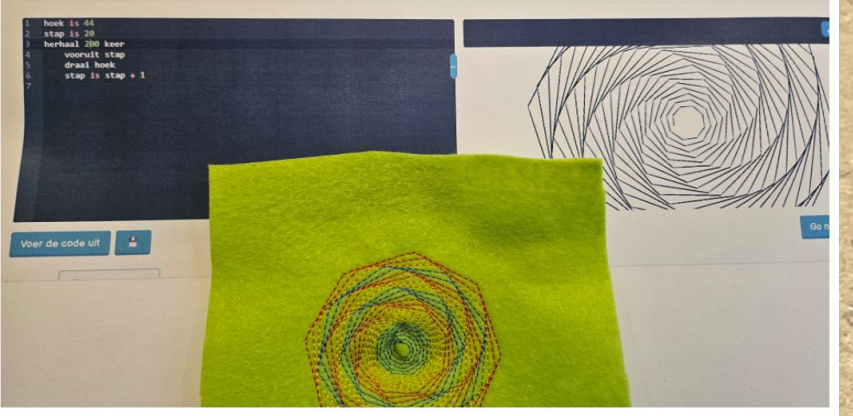

## **Hedy**

## **LEUKE LINKS**

- **● [TurtleStitch website](https://www.turtlestitch.org)**
- **● [TurtleStitch online voorbeelden](https://www.turtlestitch.org/categories)**
- **● [TurtleStitch s](https://www.turtlestitch.org/static/downloads/manualcards/TurtleStichKaarten.pdf)tart kaarten NL**
- **● [20 Things to Do with a Computer and an Embroidery Machine](https://logothings.github.io/logothings/documents/turtlestitching_%2020%20things%203%2012%2022.pdf)**
- **● [Warwick university](https://warwick.ac.uk/fac/sci/wmg/about/outreach/resources/turtlestitch/) math and coding**
- **● [TurtleStitch folder](https://drive.google.com/file/d/11UpVNgUVLXq-le-p0yQ7T7NArt8hF1ta/view)**
- **● [TurtleStitch curves and quotes](https://www.turtlestitch.org/users/CurvesAndQuotes/projects/g/shared)**
	- **● [TurtleStitch emerging patterns](https://warwick.ac.uk/fac/sci/wmg/about/outreach/resources/turtlestitch/emergingpatterns)**

### https://weblog.4pip.nl/ **Twitter @4pip**

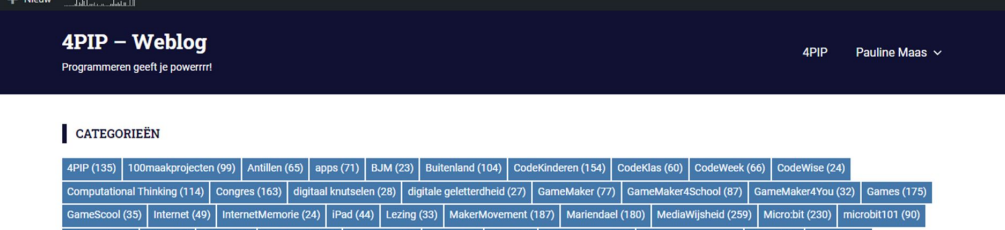

Microsoft  $(60)$  MIEE  $(21)$ MKO (158) Multimedia (91) Onderwijs (34) Online (24) Pers (49) Pittige Dames (40) Programmeren (291) Robot (62) Scratch (43)

SocialeMedia (95) Speciaal (25) Tools (79) Unpack (168) VHTO (28) Visio (140)

Zoeken ...

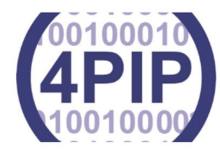

#### **4PIP** informatie

29 april 2022 / 4PIP

4PIP is in 2005 opgezet door Pauline Maas. Haar roots liggen in de ict en ze promoot al meer dan

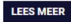

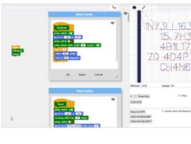

#### **Unpack TurtleStitch**

**LEES MEER** 

8 november 2023 / Programmeren, TurtleStitch, Unpack

Met de komst van de borduur machine voor Koninklijke Visio ben ik lekker gaan experimenteren met de website TurtleStitch. TurtleStitch

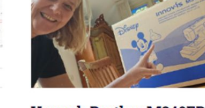

**Unpack Brother M340ED** 8 november 2023 / TurtleStitch, Unpack, Visio

Deze week kwam de Brother Innovis M340 ED (800 euro nieuw) borduurmachine binnen die ik mag testen voor mijn werk

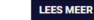

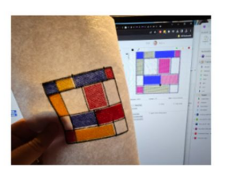

 $\alpha$ 

**MAAK EEN TURTLESTITCH MONDRIAAN** 

#### #100MAAKPROJECTEN (98)

2 november 2023 / Computational Thinking, TurtleStitch, Unpack

Deze zomer was ik bij de Snap Conferentie in Barcelona en daar ben ik enthousiast geworden over Turtle Stitch (de

LEES MEER

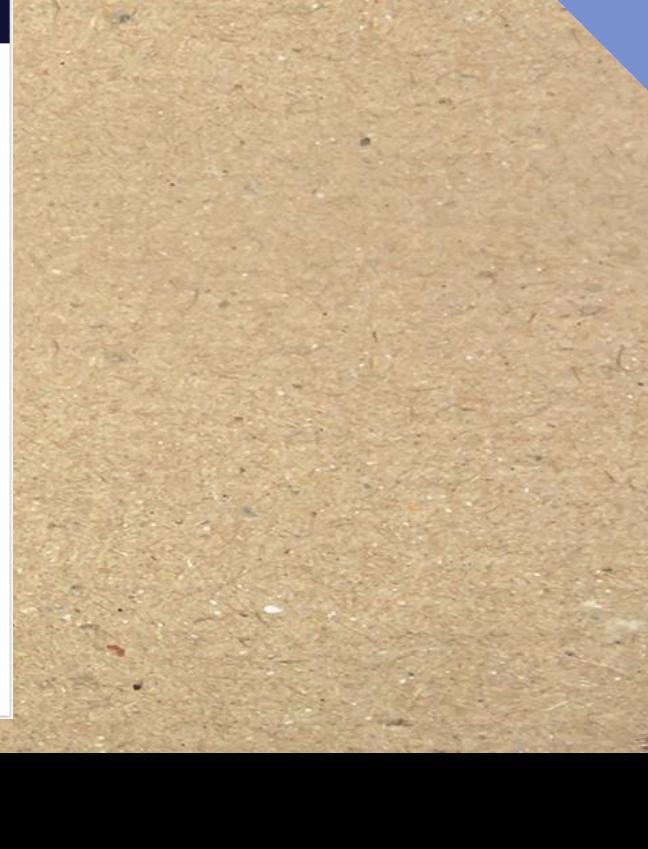

### **DOEN**

- **● <https://bit.ly/turtlebasis>**
- **● Opslaan om te bewaren**
- **● Opslaan als DST (borduur formaat)**
- **Bestand met naam en (post) adres mailen naar pauline@4pip**
- **● Ik maak hem op de machine en stuur hem op (tante pos)**

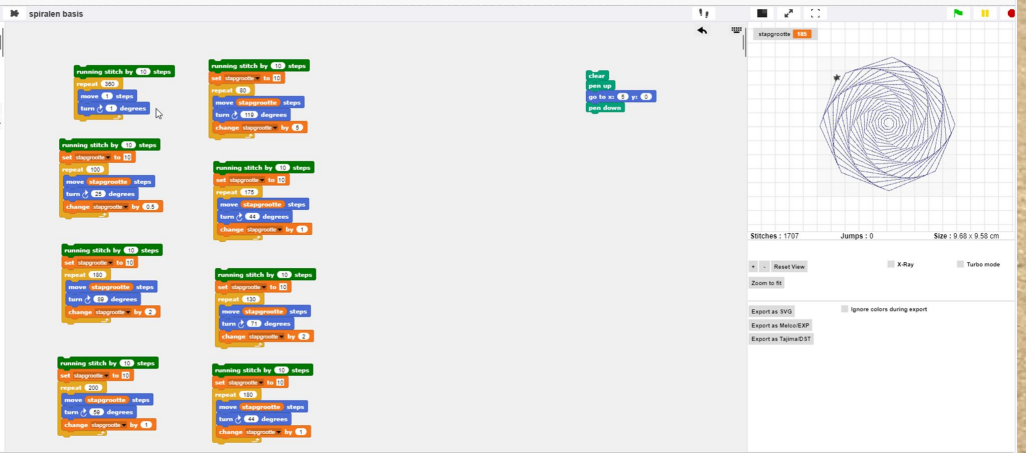